## 知 S5000PV3/5130/5150系列交换机无状态IPv6跨网段互通配置案例

[IPv6](https://zhiliao.h3c.com/questions/catesDis/103) **[闫宁](https://zhiliao.h3c.com/User/other/32520)** 2021-01-04 发表

#### 组网及说明

## **1 配置需求或说明**

# **1.1 适用产品系列**

本案例适用于如S5024PV3-EI-HPWR、S5048PV3-EI、S5120V2-52P-LI、S5120V2-28P-SI、S51 30-52S-EI、S5130S-28S-EI、S5150X-16ST-EI等S5000PV3、S5120V2、S5130、S5150系列的 交换机。

#### **1.2 配置需求及实现的效果**

交换机作为企业网络内部的网关设备,要实现两个不同网段的终端无状态IPv6上网,并可以互相访问 。此案例中,局域网1的内网地址为2001::2/64,网关为2001::1/64,局域网2的内网地址为4001::2/6

4, 网关为4001::1/64, 内网PC使用链路本地地址上网。

**2 组网图**

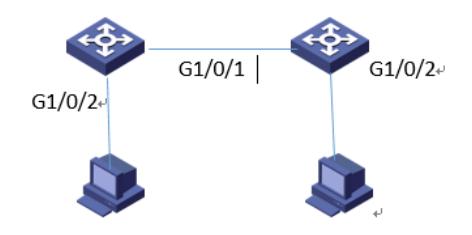

#### 配置步骤

**3 配置步骤 3.1 配置SW1** # 手工指定VLAN接口1的全球单播地址并允许其发布RA消息 system-view [H3C]interface Vlan-interface1 [H3C-Vlan-interface1] ipv6 address 2001::1/64 [H3C-Vlan-interface1] undo ipv6 nd ra halt # 手工指定VLAN接口2的全球单播地址并允许其发布RA消息 [H3C]interface Vlan-interface2 [H3C-Vlan-interface1] ipv6 address 3001::1/64 [H3C-Vlan-interface1] undo ipv6 nd ra halt # 将接口1和vlan虚接口2关联 [H3C]interface GigabitEthernet1/0/1 [H3C-GigabitEthernet1/0/1]port access vlan 2 [H3C-GigabitEthernet1/0/1]quit # 配置IPv6静态路由,该路由的目的地址为4001::/64, 下一跳地址为3001::2。 [H3C] ipv6 route-static 4001:: 64 3001::2 **3.2 配置SW2** # 手工指定VLAN接口2的全球单播地址并允许其发布RA消息 system-view [H3C]interface Vlan-interface2 [H3C-Vlan-interface2] ipv6 address 3001::2/64 [H3C-Vlan-interface2] undo ipv6 nd ra halt # 手工指定VLAN接口3的全球单播地址并允许其发布RA消息 [H3C]interface Vlan-interface3 [H3C-Vlan-interface3] ipv6 address 4001::1/64 [H3C-Vlan-interface3] undo ipv6 nd ra halt # 将接口1和vlan虚接口2关联 [H3C]interface GigabitEthernet1/0/1 [H3C-GigabitEthernet1/0/1]port access vlan 2 [H3C-GigabitEthernet1/0/1]quit # 将接口2和vlan虚接口3关联 [H3C]interface GigabitEthernet1/0/2 [H3C-GigabitEthernet1/0/2]port access vlan 3 [H3C-GigabitEthernet1/0/2]quit # 配置IPv6静态路由, 该路由的目的地址为2001::/64, 下一跳地址为3001::1。 [H3C] ipv6 route-static 2001:: 64 3001::1 **3.3 保存配置** [H3C]save force **3.4 验证配置** 配置完成后,hostA和hostC客户端可以互相访问。

# $<$ H3C>ping ipv6 4001::2 Ping6(56 data bytes)  $2001::2$  -->  $4001::2$ , press CTRL C to break Finity of data by easy 2001.:2  $\frac{1-\sqrt{3}}{1}$  and  $\frac{1-\sqrt{3}}{1}$  and  $\frac{1-\sqrt{3}}{1}$  and  $\frac{1-\sqrt{3}}{1}$  and  $\frac{1-\sqrt{3}}{1}$  and  $\frac{1-\sqrt{3}}{1}$  and  $\frac{1-\sqrt{3}}{1}$  and  $\frac{1-\sqrt{3}}{1}$  and  $\frac{1-\sqrt{3}}{1}$  and  $\frac{1-\sqrt{3}}{1}$  and

配置关键点